# **"Einnahmenüberschussrechnung – Anlage EÜR" Anleitung zum Vordruck 2012**

**(Gewinnermittlung nach § 4 Abs. 3 EStG)** 

**Liegen Ihre Betriebseinnahmen für diesen Betrieb unter der Grenze von 17.500 !, wird es nicht beanstandet, wenn Sie der Steuererklärung anstelle des Vordrucks eine formlose Gewinnermittlung beifügen.** 

# **Die Anleitung soll Ihnen das Ausfüllen der Anlage EÜR erleichtern.**

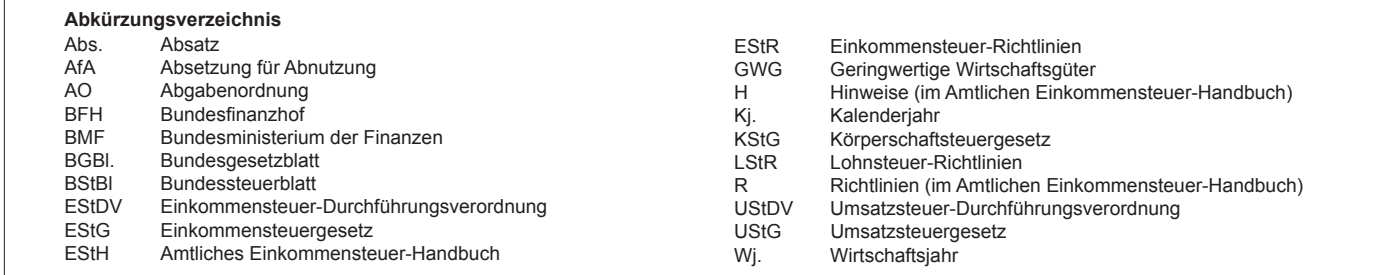

 Die Anlage EÜR ist nach § 60 Abs. 4 EStDV elektronisch an die Finanzverwaltung zu übermitteln. Sofern Sie sich dabei für die elektronische authentifizierte Über- mittlung entscheiden, benötigen Sie ein Zertifikat. Dieses erhalten Sie im Anschluss an Ihre Registrierung auf der Internetseite www.elsteronline.de/eportal/. Bitte Sie, dass der Registrierungsvorgang bis zu zwei Wochen dauern kann. Programme zur elektronischen Übermittlung finden Sie unter Die Abgabe der Anlage EUR in Papierform ist nur noch in Härtefällen zulässig. Für jeden Betrieb ist eine separate beachten Sie, dass der Registrierungsvorgang bis zu zwei Wochen dauern kann. Programme zur elektronischen Übermittlung finden Sie unter https://www.elster.de/ elster\_soft\_nw.php. Die Abgabe der Anlage EÜR in Papierform ist nur noch in Härtefällen zulässig. Für jeden Betrieb ist eine separate Einnahmenüberschussrechnung zu übermitteln/abzugeben.

 Bitte füllen Sie Zeilen/Felder, von denen Sie nicht betroffen sind, nicht aus (auch nicht mit dem Wert 0,00).

## **Nur bei Gesellschaften/Gemeinschaften:**

**Für die einzelnen Beteiligten sind ggf. die Ermittlungen der Sonderbetriebseinnahmen und -ausgaben sowie die Ergänzungsrechnungen und Schuldzinsenermittlungen nach § 4 Abs. 4a EStG zusätzlich zur für die Gesamthand der Gesellschaft/Gemeinschaft elektronisch übermittelten Anlage EÜR gesondert einzureichen.**

 Der Vordruck ist nicht zu verwenden, sofern lediglich Betriebsausgaben festgestellt werden (z. B. bei Kostenträgergemeinschaften). Die Abgabepflicht gilt für Körperschaften (§ 31 KStG), die nicht zur Buchführung verpflichtet sind. Steuerbegünstigte Körperschaften brauchen den Vordruck nur wenn die Einnahmen einschließlich der Umsatzsteuer aus steuerpflichtigen wirtschaftlichen Geschäftsbetrieben die Besteuerungsgrenze von insgesamt 35.000 € im Jahr übersteigen. Einzutragen sind die Daten des einheitlichen steuerpflichtigen wirtschaftlichen Geschäftsbetriebs (§ 64 Abs. 2 AO). Die Wahlmöglich keiten des § 64 Abs. 5 AO (Ansatz des Gewinns mit dem branchenüblichen Reingewinn bei der Verwertung unentgeltlich erworbenen Altmaterials) und des § 64 Abs. 6 AO (Gewinnpauschalierung bei bestimmten wirtschaftlichen Geschäftsbetrieben, die eng mit der steuerbegünstigten Tätigkeit oder einem Zweckbetrieb ver- bunden sind) bleiben unberührt. Bei Gewinnpauschalierung nach § 64 Abs. 5 oder 6 AO sind die Betriebseinnahmen in voller Höhe zu erfassen. Die Differenz zum pauschal ermittelten Gewinn ist in Zeile 21 einzutragen. auch für **Körperschaften** (§ 31 KStG), die nicht zur Buchführung verpflichtet sind. Steuerbegünstigte Körperschaften brauchen den Vordruck nur dann abzugeben, wenn die Einnahmen einschließlich der Umsatzsteuer aus steuerpflichtigen wirtschaftlichen Geschäftsbetrieben die Besteuerungsgrenze von insgesamt

# **Allgemeine Angaben (Zeilen 1 bis 7)**

 Tragen Sie die **Steuernummer**, unter der der Betrieb geführt wird, und die **Art des Betriebs** bzw. der Tätigkeit (Schwerpunkt) in die entsprechenden Felder ein. Für die Zuordnung zur Einkunftsart und steuerpflichtigen Person (kann auch eine Gesellschaft/Gemeinschaft sein) verwenden Sie bitte folgende Ziffern:

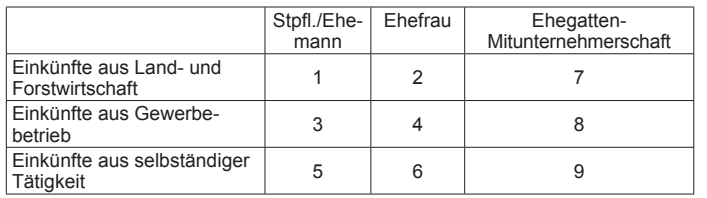

## **Zeile 4**

 In der Zeile 4 sind nur Eintragungen vorzunehmen, wenn das Wj. vom Kj. ab- weicht. Für land- und forstwirtschaftliche Betriebe ist stets eine Eintragung erforderlich.

## **Zeile 7**

 Hier ist zwingend anzugeben, ob im Wj. Grundstücke oder grundstücksgleiche Rechte entnommen oder veräußert wurden.

# **Betriebseinnahmen (Zeilen 8 bis 20)**

 Betriebseinnahmen sind grundsätzlich im Zeitpunkt des Zuflusses zu erfassen. Ausnahmen ergeben sich aus § 11 Abs. 1 EStG.

## **Zeile 8**

 Hier tragen **umsatzsteuerliche Kleinunternehmer** ihre Betriebseinnahmen (ohne Beträge aus Zeilen 15 bis 19) mit dem Bruttobetrag ein.

 Sie sind Kleinunternehmer, wenn Ihr Gesamtumsatz (§ 19 UStG) im vorangegangenen Kj. 17.500 € nicht überstiegen hat und im laufenden Kj. voraussicht-<br>lich 50.000 € nicht übersteigen wird und Sie nicht zur Umsatzsteuerpflicht optiert haben. Kleinunternehmer dürfen für ihre Umsätze, z. B. beim Verkauf von Wa- ren oder der Erbringung von Dienstleistungen, keine Umsatzsteuer gesondert in Rechnung stellen.

## **Zeile 9**

 Hier sind nicht steuerbare Umsätze und Umsätze nach § 19 Abs. 3 Satz 1 Nr. 1 und 2 UStG nachrichtlich zu erfassen.

## **Zeile 10**

 Diese Zeile ist **nur von Land- und Forstwirten** auszufüllen, deren Umsätze nicht nach den allgemeinen Vorschriften des UStG zu versteuern sind. Einzutragen sind die Bruttowerte (ohne Beträge aus Zeilen 15 bis 19). Umsätze, die nach den allgemeinen Vorschriften des UStG zu versteuern sind, sind in den Zeilen 11 bis 18 einzutragen.

#### **Zeile 11**

 Tragen Sie hier sämtliche umsatzsteuerpflichtigen Betriebseinnahmen (ohne Be- träge aus Zeilen 16 bis 18) jeweils ohne Umsatzsteuer (netto) ein. Die auf diese Betriebseinnahmen entfallende Umsatzsteuer ist in Zeile 14 zu erfassen.

#### **Zeile 12**

 In dieser Zeile sind die nach § 4 UStG umsatzsteuerfreien (z. B. Zinsen) und die nicht umsatzsteuerbaren Betriebseinnahmen (z. B. Entschädigungen, öffentliche Zuschüsse wie Forstbeihilfen, Zuschüsse zur Flurbereinigung, Zinszuschüsse oder sonstige Subventionen) – ohne Beträge aus Zeilen 16 bis 18 – anzugeben. Außerdem sind in dieser Zeile die Betriebseinnahmen einzutragen, für die der Leistungsempfänger die Umsatzsteuer nach § 13b UStG schuldet.

## **Zeile 14**

 Die vereinnahmten Umsatzsteuerbeträge auf die Betriebseinnahmen der Zeilen 11 und 16 gehören im Zeitpunkt ihrer Vereinnahmung sowie die Umsatzsteuer auf unentgeltliche Wertabgaben der Zeilen 17 und 18 im Zeitpunkt ihrer Entstehung zu den Betriebseinnahmen und sind in dieser Zeile einzutragen.

#### **Zeile 15**

 Hier sind die vom Finanzamt erstatteten und ggf. verrechneten Umsatzsteuerbe- träge einzutragen. Die entsprechenden erstatteten steuerlichen Nebenleistungen (Verspätungszuschlag, Säumniszuschlag etc.) sind in Zeile 12, bei Kleinunter- nehmern in den Zeilen 8 und 9, zu erfassen.

## **Zeile 16**

 Tragen Sie hier bei Veräußerung von Wirtschaftsgütern des Anlagevermögens (z. B. Maschinen, Kfz) den Erlös jeweils ohne Umsatzsteuer ein. Pauschalierende **Land- und Forstwirte** (§ 24 UStG) tragen hier die Bruttowerte ein. Bei Entnah- men ist in der Regel der Teilwert anzusetzen. Teilwert ist der Betrag, den ein Er-werber des ganzen Betriebs im Rahmen des Gesamtkaufpreises für das einzelne Wirtschaftsgut ansetzen würde; dabei ist davon auszugehen, dass der Erwerber den Betrieb fortführt.

## **Zeile 17**

 Nutzen Sie ein zum Betriebsvermögen gehörendes Fahrzeug auch zu privaten Zwecken, ist der private Nutzungswert als Betriebseinnahme zu erfassen.

 Für Fahrzeuge, die zu mehr als 50 % betrieblich genutzt werden, ist grundsätzlich der Wert pauschal nach dem folgenden Beispiel (sog. 1 %-Regelung gem. § 6 Abs. 1 Nr. 4 EStG) zu ermitteln:

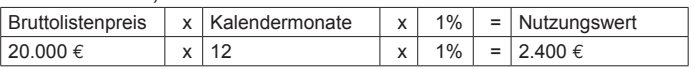

 Begrenzt wird dieser Betrag durch die sog. Kostendeckelung (vgl. Ausführungen zu Zeile 55). Für Umsatzsteuerzwecke kann aus Vereinfachungsgründen von dem Nutzungswert für die nicht mit Vorsteuern belasteten Kosten ein Abschlag von 20 % vorgenommen werden. Die auf den restlichen Betrag entfallende Um- satzsteuer ist in Zeile 14 mit zu berücksichtigen.

 Alternativ hierzu können Sie den tatsächlichen privaten Nutzungsanteil an den Gesamtkosten des/der jeweiligen Kfz (vgl. Zeilen 28, 42 und 54) durch Führen eines Fahrtenbuches ermitteln. Der private Nutzungswert eines Fahrzeugs, das nicht zu mehr als 50 % betrieblich genutzt wird, ist mit dem auf die nicht betrieb-

 lichen Fahrten entfallenden Anteil an den Gesamtaufwendungen für das Kfz zu bewerten.

 Weitere Erläuterungen finden Sie in dem BMF-Schreiben vom 18.11.2009, BStBl I S. 1326.

 Bei **steuerbegünstigten Körperschaften** ist die Nutzung außerhalb des steuerpflichtigen wirtschaftlichen Geschäftsbetriebs anzugeben.

#### **Zeile 18**

 In diese Zeile sind die Privatanteile (jeweils ohne Umsatzsteuer) einzutragen, die für Sach-, Nutzungs- oder Leistungsentnahmen anzusetzen sind (z. B. Warenent- nahmen, private Nutzung von betrieblichen Maschinen oder die Ausführung von Arbeiten am Privatgrundstück durch Arbeitnehmer des Betriebs). Bei Aufwands- entnahmen sind die entstandenen Selbstkosten (Gesamtaufwendungen) anzu- setzen. Die darauf entfallende Umsatzsteuer ist in Zeile 14 zu berücksichtigen. Bei **Körperschaften** sind die Entnahmen für außerbetriebliche Zwecke bzw. verdeckte Gewinnausschüttungen einzutragen.

## **Betriebsausgaben (Zeilen 21 bis 57)**

 Betriebsausgaben sind grundsätzlich im Zeitpunkt des Abflusses zu erfassen. Ausnahmen ergeben sich insbesondere aus § 11 Abs. 2 EStG.

 Bei gemischten Aufwendungen ist ausschließlich der betrieblich/beruflich veran- lasste Anteil anzusetzen (z. B. Telekommunikationsaufwendungen). Die nach- stehend aufgeführten Betriebsausgaben sind grundsätzlich mit dem Nettobetrag anzusetzen. Die abziehbaren Vorsteuerbeträge sind in Zeile 44 einzutragen. Klein- unternehmer geben den Bruttobetrag an. Gleiches gilt für Steuerpflichtige, die den Vorsteuerabzug nach den §§ 23, 23a und 24 Abs. 1 UStG pauschal vorneh- men (vgl. Ausführungen zu Zeile 44).

 Unterhält eine **steuerbegünstigte Körperschaft** ausschließlich steuerpflichtige wirtschaftliche Geschäftsbetriebe, bei denen der Gewinn mit dem branchenüb-lichen Reingewinn oder pauschal mit 15 % der Einnahmen angesetzt wird, sind keine Angaben zu den tatsächlichen Betriebsausgaben vorzunehmen.

 Die Vorschriften der §§ 4h EStG, 8a KStG (Zinsschranke) sind zu beachten.

#### **Zeile 21**

 Nach H 18.2 (Betriebsausgabenpauschale) EStH können bei hauptberuflicher selbständiger schriftstellerischer oder journalistischer Tätigkeit pauschal 30 %<br>der Betriebseinnahmen, maximal 2.455 € jährlich, bei wissenschaftlicher, künstle- rischer und schriftstellerischer Nebentätigkeit sowie bei nebenamtlicher Lehr- und Prüfungstätigkeit pauschal 25 % der Betriebseinnahmen, maximal 614 € jährlich, statt der tatsächlich angefallenen Betriebsausgaben geltend gemacht werden (weiter mit Zeile 57).

 Für Tagespflegepersonen besteht nach dem BMF-Schreiben vom 20.05.2009, BStBl I S. 642, die Möglichkeit, pauschal 300 € je Kind und Monat als Betriebs- ausgaben abzuziehen. Die Pauschale bezieht sich auf eine wöchentliche Betreu- ungszeit von 40 Stunden und ist bei geringerer Betreuungszeit zeitanteilig zu kürzen.

 Ebenfalls einzutragen sind hier die Freibeträge

- – nach § 3 Nr. 26 EStG für bestimmte nebenberufliche Tätigkeiten in Höhe von maximal 2.100 € (Übungsleiterfreibetrag),
- nach § 3 Nr. 26a EStG für andere nebenberufliche Tätigkeiten im gemeinnüt zigen Bereich in Höhe von maximal 500 € (Ehrenamtspauschale) und
- nach § 3 Nr. 26b EStG für Aufwandsentschädigungen an ehrenamtliche Be treuer in Höhe von maximal 2.100  $\epsilon$ .

 Die Freibeträge nach § 3 Nr. 26 EStG und § 3 Nr. 26b EStG dürfen zusammen den Betrag von 2.100 € nicht überschreiten. Die Steuerbefreiung nach § 3 Nr. 26a EStG ist ausgeschlossen, wenn für die Einnahmen aus der Tätigkeit – ganz oder teilweise – eine Steuerbefreiung nach § 3 Nr. 12, 26 oder 26b EStG gewährt wird.

#### **Zeile 22**

sachlichen Bebauungskosten umfassen im Falle der Pauschalie-<br>die mit der Erzeugung landwirtschaftlicher Produkte in Zusammenhang<br>enden Kosten wie z. B. Düngung, Pflanzenschutz, Versicherungen, Beiträge, die Umsatzsteuer auf angeschaffte Anlagegüter und die Kosten für den Unterhalt/ Betrieb von Wirtschaftsgebäuden, Maschinen und Geräten. Hierzu gehören auch weitere sachliche Kosten wie z. B. Ausbaukosten bei selbst ausbauenden Wein- baubetrieben oder die Kosten für Flaschenweinausbau. Die **sachlichen Bebauungskosten** umfassen im Falle der Pauschalie-<br>rung die mit der Erzeugung landwirtschaftlicher Produkte in Zusammenhang<br>stehenden Kosten wie z. B. Düngung, Pflanzenschutz, Versicherungen, Beiträge,

 Die AfA für angeschaffte oder hergestellte Wirtschaftsgüter kann nicht pauschaliert werden und ist in den Zeilen 26 bis 34 einzutragen.

 Soweit Betriebsausgaben **nicht** zu den sachlichen Bebauungskosten gehö- ren und in den Zeilen 23 ff. nicht aufgeführt sind, können diese in Zeile 47 Wegebau, sonstige Grundbesitzabgaben, Aufwendungen für den Vertrieb der Er- zeugnisse oder Hagelversicherungsbeiträge. eingetragen werden. Hierunter fallen z. B. Aufwendungen für Flurbereinigung und

 Bei forstwirtschaftlichen Betrieben kann in Zeile 22 eine **Betriebsausgabenschale** von 55 % der Einnahmen aus der Verwertung des eingeschlagenen<br>es abgezogen werden (§ 51 EStDV). Die Pauschale beträgt 20 %, soweit das<br>: auf dem Stamm verkauft wird. Mit den pauschalen Betriebsausgaben sind sämtliche Betriebsausgaben mit Ausnahme der Wiederaufforstungskosten und der Minderung des Buchwerts für ein Wirtschaftsgut Baumbestand abgegolten. Die Wiederaufforstungskosten sind in Zeile 23 bzw. 24 einzutragen; eine Minde- rung des Buchwerts ist in Zeile 35 zu erfassen. **pauschale** von 55 % der Einnahmen aus der Verwertung des eingeschlagenen<br>Holzes abgezogen werden (§ 51 EStDV). Die Pauschale beträgt 20 %, soweit das<br>Holz auf dem Stamm verkauft wird. Mit den pauschalen Betriebsausgaben s

 Die tatsächlich angefallenen Betriebsausgaben (vgl. Zeilen 23 bis 56) sind dann um diese (mit der Pauschale abgegoltenen) Betriebsausgaben zu kürzen.

#### **Zeile 23**

 Bitte beachten Sie, dass die Anschaffungs-/Herstellungskosten für bestimmte Wirt- schaftsgüter des Umlaufvermögens (vor allem Anteile an Kapitalgesellschaften, Wertpapiere, Grund und Boden, Gebäude) erst im Zeitpunkt des Zuflusses des Veräußerungserlöses/der Entnahme aus dem Betriebsvermögen als Betriebsausgabe zu erfassen sind.

## **Zeile 24**

 Zu erfassen sind die von Dritten erbrachten Dienstleistungen, die in unmittel- barem Zusammenhang mit dem Betriebszweck stehen (z. B. Fremdleistungen für Erzeugnisse und andere Umsatzleistungen).

#### **Zeile 25**

 Tragen Sie hier Betriebsausgaben für Gehälter, Löhne und Versicherungsbeiträ- ge für Ihre Arbeitnehmer ein. Hierzu rechnen sämtliche Bruttolohn- und Gehalts- aufwendungen einschließlich der gezahlten Lohnsteuer (auch Pauschalsteuer nach § 37b EStG) und anderer Nebenkosten.

## **Absetzung für Abnutzung (Zeilen 26 bis 35)**

 Zur Erläuterung kann die Anlage AVEÜR beigefügt werden.

 Bei Personengesellschaften sind die Angaben zur Gesamthand vorzunehmen.

 Die nach dem 05.05.2006 angeschafften, hergestellten oder in das Betriebsver- mögen eingelegten Wirtschaftsgüter des Anlage- sowie bestimmte Wirtschaftsgü-ter des Umlaufvermögens sind mit dem Anschaffungs-/Herstellungsdatum, den Anschaffungs-/Herstellungskosten und den vorgenommenen Abschreibungen in besondere, laufend zu führende Verzeichnisse aufzunehmen (§ 4 Abs. 3 Satz 5 EStG, R 4.5 Abs. 3 EStR). Bei Umlaufvermögen gilt diese Verpflichtung vor allem für Anteile an Kapitalgesellschaften, Wertpapiere, Grund und Boden sowie Gebäude.

 Für zuvor angeschaffte, hergestellte oder in das Betriebsvermögen eingelegte Wirtschaftsgüter gilt dies nur für nicht abnutzbare Wirtschaftsgüter des Anlagevermögens.

#### **Zeilen 26 bis 28**

 Die Anschaffungs-/Herstellungskosten von selbständigen, abnutzbaren Wirt- schaftsgütern sind grundsätzlich im Wege der AfA über die betriebsgewöhnliche Nutzungsdauer zu verteilen. Wirtschaftsgüter sind abnutzbar, wenn sich deren Nutzbarkeit infolge wirtschaftlichen oder technischen Wertverzehrs erfahrungs- gemäß auf einen beschränkten Zeitraum erstreckt. Grund und Boden gehört zu den nicht abnutzbaren Wirtschaftgütern.

 Immaterielle Wirtschaftsgüter sind z. B. erworbene Firmen- oder Praxiswerte.

 Falls neben der normalen AfA weitere Abschreibungen (z. B. außergewöhnliche Abschreibungen) erforderlich werden, sind diese ebenfalls hier einzutragen.

#### **Zeile 31**

 Bei beweglichen Wirtschaftsgütern können neben der Abschreibung nach § 7 Abs. 1 oder 2 EStG im Jahr der Anschaffung/Herstellung und in den vier fol-genden Jahren Sonderabschreibungen nach § 7g Abs. 5 EStG bis zu insgesamt 20 % der Anschaffungs-/Herstellungskosten in Anspruch genommen werden.

 Die Sonderabschreibungen können nur in Anspruch genommen werden, wenn im Wj. vor Anschaffung oder Herstellung der Gewinn ohne Berücksichtigung des Investitionsabzugsbetrages 100.000 € nicht überschreitet. Land- und Forstwirte können den Investitionsabzugsbetrag auch in Anspruch nehmen, wenn zwar die Gewinngrenze überschritten ist, der Wirtschaftswert bzw. Ersatzwirtschaftswert von 125.000 € aber nicht. Darüber hinaus muss das Wirtschaftsgut im Jahr der Anschaffung oder Herstellung und im darauf folgenden Wj. in einer inländischen Betriebsstätte Ihres Betriebs ausschließlich oder fast ausschließlich (mindestens zu 90 %) betrieblich genutzt werden (BMF-Schreiben vom 08.05.2009, BStBl I S. 633).

## **Zeile 32**

 Hier sind die Herabsetzungsbeträge nach § 7g Abs. 2 EStG einzutragen (siehe auch Ausführungen zu Zeile 63).

#### **Zeilen 33 und 34**

 Nach § 6 Abs. 2 EStG können die Anschaffungs-/Herstellungskosten bzw. der Einlagewert von abnutzbaren, beweglichen und einer selbständigen Nutzung fähigen Wirtschaftsgütern des Anlagevermögens in voller Höhe als Betriebs- ausgaben abgezogen werden, wenn die um einen enthaltenen Vorsteuerbetrag verminderten Anschaffungs-/Herstellungskosten bzw. deren Einlagewert für das einzelne Wirtschaftsgut 410 € nicht übersteigen (GWG). Aufwendungen für GWG von mehr als 150 € sind in ein besonderes, laufend zu führendes Verzeichnis aufzunehmen. In der Anlage AVEÜR erfolgt keine Eintragung.

 Für abnutzbare, bewegliche und selbständig nutzungsfähige Wirtschaftsgüter, deren Anschaffungs-/Herstellungskosten bzw. deren Einlagewert 150 €, aber nicht 1.000 € übersteigen, kann nach § 6 Abs. 2a EStG im Wj. der Anschaffung/ Herstellung oder Einlage auch ein Sammelposten gebildet werden. Dieses Wahl- recht kann nur einheitlich für alle im Wj. angeschafften/hergestellen bzw. einge- legten Wirtschaftsgüter in Anspruch genommen werden.

 Weitere Erläuterungen finden Sie in dem BMF–Schreiben vom 30.09.2010, BStBl I S. 755.

#### **Zeile 35**

 Scheiden Wirtschaftsgüter z. B. aufgrund Verkauf, Entnahme oder Ver- schrottung bei Zerstörung aus dem Betriebsvermögen aus, so ist hier der Rest- buchwert als Betriebsausgabe zu berücksichtigen. Das gilt nicht für Wirtschafts- güter des Sammelpostens. Der Restbuchwert ergibt sich regelmäßig aus den An- schaffungs-/Herstellungskosten bzw. dem Einlagewert, ggf. vermindert um die bis zum Zeitpunkt des Ausscheidens berücksichtigten AfA-Beträge und Sonderab- schreibungen. Für nicht abnutzbare Wirtschaftsgüter des Anlagevermögens ist der Zeitpunkt der Vereinnahmung des Veräußerungserlöses maßgebend.

## **Raumkosten und sonstige Grundstücksaufwendungen (Zeilen 36 bis 38)**

 Aufwendungen für ein häusliches Arbeitszimmer sind ausschließlich in Zeile 51 zu erfassen.

#### **Zeile 37**

 Hier sind die Miete und sonstige Aufwendungen für eine betrieblich veranlasste doppelte Haushaltsführung einzutragen. Mehraufwendungen für Verpflegung sind nicht hier, sondern in Zeile 50 zu erfassen, Kosten für Familienheimfahrten in den Zeilen 54 bis 56.

#### **Zeile 38**

 Tragen Sie hier die Aufwendungen für betrieblich genutzte Grundstücke (z. B. Grundsteuer, Instandhaltungsaufwendungen) ein. Die AfA ist in Zeile 26 zu be- rücksichtigen. Schuldzinsen sind in die Zeilen 42 f. einzutragen.

# **Sonstige unbeschränkt abziehbare Betriebsausgaben (Zeilen 39 bis 47)**

## **Zeilen 42 und 43**

 Tragen Sie in Zeile 42 die Schuldzinsen für gesondert aufgenommene Darlehen zur Finanzierung von Anschaffungs-/Herstellungskosten von Wirtschaftsgütern des Anlagevermögens ein (ohne Schuldzinsen im Zusammenhang mit dem häus- lichen Arbeitszimmer – diese sind in Zeile 51 einzutragen).

 In diesen Fällen unterliegen die Schuldzinsen nicht der Abzugsbeschränkung. Die übrigen Schuldzinsen sind in Zeile 43 einzutragen. Diese sind bis zu einem Betrag von 2.050 € unbeschränkt abzugsfähig.

 Darüber hinaus sind sie nur beschränkt abzugsfähig, wenn sog. Überentnahmen getätigt wurden.

 Eine Überentnahme ist der Betrag, um den die Entnahmen die Summe aus Ge-winn und Einlagen des Gewinnermittlungszeitraumes unter Berücksichtigung der Vorjahreswerte übersteigen. Die nicht abziehbaren Schuldzinsen werden dabei mit 6 % der Überentnahmen ermittelt.

 Bei der Ermittlung der Überentnahmen ist vom Gewinn/Verlust vor Anwendung des § 4 Abs. 4a EStG (Zeile 70) auszugehen. Der Hinzurechnungsbetrag nach § 4 Abs. 4a EStG ist in Zeile 71 einzutragen.

 Wenn die geltend gemachten Schuldzinsen, ohne Berücksichtigung der Schuld- zinsen für Darlehen zur Finanzierung von Anschaffungs- oder Herstellungskosten von Wirtschaftsgütern des Anlagevermögens, den Betrag von 2.050 € überstei- gen, ist bei Einzelunternehmen die Anlage SZE beizufügen.

 Bei Gesellschaften/Gemeinschaften sind die nicht abziehbaren Schuldzinsen ge- sellschafterbezogen zu ermitteln. Der nicht abziehbare Teil der Schuldzinsen ist deshalb für jeden Beteiligten gesondert zu berechnen. Der Betrag von 2.050 € ist auf die Mitunternehmer nach ihrer Schuldzinsenquote aufzuteilen. Weitere Er- läuterungen dazu finden Sie im BMF-Schreiben vom 07.05.2008, BStBl I S. 588.

 Die Entnahmen und Einlagen sind unabhängig von der Abzugsfähigkeit der Schuldzinsen gesondert aufzuzeichnen.

#### **Zeile 44**

 Die in Eingangsrechnungen enthaltenen Vorsteuerbeträge auf die Betriebsaus- gaben gehören im Zeitpunkt ihrer Bezahlung zu den Betriebsausgaben und sind hier einzutragen. Dazu zählen bei Anwendung der §§ 23, 23a und 24 Abs. 1 UStG auch die tatsächlich gezahlten Vorsteuerbeträge für die Anschaffung von Wirt- schaftsgütern des Anlagevermögens, jedoch nicht die nach Durchschnittssätzen ermittelten Vorsteuerbeträge.

 Bei **steuerbegünstigten Körperschaften** sind nur die Vorsteuerbeträge für Leis- tungen an den steuerpflichtigen wirtschaftlichen Geschäftsbetrieb einzutragen.

#### **Zeile 45**

 Die aufgrund der Umsatzsteuervoranmeldungen oder aufgrund der Umsatzsteu- erjahreserklärung an das Finanzamt gezahlte und ggf. verrechnete Umsatzsteuer ist hier einzutragen. Die Zinsen zur Umsatzsteuer sind in Zeile 43, die übrigen steuerlichen Nebenleistungen (Verspätungszuschlag, Säumniszuschlag etc.) in Zeile 47 zu erfassen. Bei mehreren Betrieben ist eine Aufteilung entsprechend der auf den einzelnen Betrieb entfallenden Zahlungen vorzunehmen.

 Von **steuerbegünstigten Körperschaften** ist hier nur der Anteil einzutragen, der auf die Umsätze des steuerpflichtigen wirtschaftlichen Geschäftsbetriebs entfällt.

## **Zeile 47**

 Tragen Sie hier die übrigen unbeschränkt abziehbaren Betriebsausgaben ein, soweit diese nicht in den Zeilen 21 bis 46 berücksichtigt worden sind.

## **Beschränkt abziehbare Betriebsausgaben und Gewerbesteuer (Zeilen 48 bis 53)**

 Beschränkt abziehbare Betriebsausgaben sind in einen nicht abziehbaren und einen abziehbaren Teil aufzuteilen.

 Aufwendungen für die in § 4 Abs. 7 EStG genannten Zwecke, insbesondere Geschenke und Bewirtungen, sind einzeln und getrennt von den sonstigen Betriebsausgaben aufzuzeichnen.

#### **Zeile 48**

 Aufwendungen für Geschenke an Personen, die nicht Arbeitnehmer sind (z. B. an Geschäftspartner), und die ggf. darauf entfallende Pauschalsteuer nach § 37b EStG, sind nur dann abzugsfähig, wenn die Anschaffungs- oder Herstellungs-kosten der dem Empfänger im Gewinnermittlungszeitraum zugewendeten Gegenstände 35 € nicht übersteigen.

 Die Aufwendungen dürfen nur berücksichtigt werden, wenn aus dem Beleg oder den Aufzeichnungen der Geschenkempfänger zu ersehen ist. Wenn im Hinblick auf die Art des zugewendeten Gegenstandes (z. B. Taschenkalender, Kugel- schreiber) die Vermutung besteht, dass die Freigrenze von 35 € bei dem einzel- nen Empfänger im Gewinnermittlungszeitraum nicht überschritten wird, ist eine Angabe der Namen der Empfänger nicht erforderlich.

#### **Zeile 49**

 Aufwendungen für die Bewirtung von Personen aus geschäftlichem Anlass sind zu 70 % abziehbar und zu 30 % nicht abziehbar. Die in Zeile 44 zu berücksichti- gende hierauf entfallende Vorsteuer ist allerdings voll abziehbar.

 Abziehbar zu 70 % sind nur Aufwendungen, die nach der allgemeinen Verkehrs- auffassung als angemessen anzusehen und deren Höhe und betriebliche Ver-anlassung nachgewiesen sind. Zum Nachweis der Höhe und der betrieblichen Veranlassung sind schriftlich Angaben zu Ort, Tag, Teilnehmer und Anlass der Bewirtung sowie Höhe der Aufwendungen zu machen. Bei Bewirtung in einer Gaststätte genügen Angaben zu dem Anlass und den Teilnehmern der Bewirtung;  die Rechnung über die Bewirtung ist beizufügen. Es werden grundsätzlich nur maschinell erstellte und maschinell registrierte Rechnungen anerkannt (vgl. BMF- Schreiben vom 21.11.1994, BStBl I S. 855).

#### **Zeile 50**

 Verpflegungsmehraufwendungen anlässlich einer Geschäftsreise oder einer be- trieblich veranlassten doppelten Haushaltsführung sind hier zu erfassen. Fahrt- kosten sind in den Zeilen 54 bis 56 zu berücksichtigen. Sonstige Reise- und Reisenebenkosten tragen Sie bitte in Zeile 47 ein. Aufwendungen für die Ver- pflegung sind unabhängig vom tatsächlichen Aufwand nur in Höhe der Pauschbeträge abziehbar.

 Pauschbeträge (für Reisen im Inland)

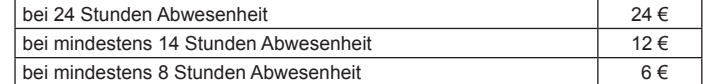

 Die Reisekosten für Ihre Arbeitnehmer tragen Sie bitte in Zeile 25 ein.

#### **Zeile 51**

 Aufwendungen für ein häusliches Arbeitszimmer sowie die Kosten der Ausstattung sind grundsätzlich nicht abziehbar.

 Steht für die betriebliche/berufliche Tätigkeit kein anderer (Büro-)Arbeitsplatz zur Verfügung, sind die Aufwendungen bis zu einem Betrag von maximal 1.250 € abziehbar.

 Die Beschränkung der abziehbaren Aufwendungen auf 1.250 € gilt nicht, wenn das Arbeitszimmer den Mittelpunkt der gesamten betrieblichen und beruflichen Betätigung bildet. Der Tätigkeitsmittelpunkt ist dabei nach dem inhaltlichen (qua- litativen) Schwerpunkt der gesamten betrieblichen und beruflichen Betätigung zu bestimmen; der Umfang der zeitlichen Nutzung hat dabei nur Indizwirkung. Weitere Erläuterungen finden Sie in dem BMF-Schreiben vom 02.03.2011, BStBl I S. 195.

#### **Zeile 52**

 In diese Zeile sind die sonstigen beschränkt abziehbaren Betriebsausgaben (z. B. Geldbußen) und die nicht abziehbaren Betriebsausgaben (z. B. Aufwen- dungen für Jagd oder Fischerei, für Segel- oder Motorjachten sowie für ähnliche Zwecke und die hiermit zusammenhängenden Bewirtungen) einzutragen.

Die Aufwendungen sind getrennt nach "nicht abziehbar" und "abziehbar" zu er fassen.

 Aufwendungen für Wege zwischen Wohnung und Betriebsstätte sowie für Famili- enheimfahrten sind nicht hier, sondern in den Zeilen 54 bis 56 zu erklären.

 Aufwendungen, die die Lebensführung des Steuerpflichtigen oder anderer Per- sonen berühren, sind nicht abziehbar, soweit sie nach allgemeiner Verkehrsauf- fassung als unangemessen anzusehen sind.

 Von Gerichten oder Behörden im Inland oder von Organen der Europäischen Ge- meinschaften festgesetzte Geldbußen, Ordnungsgelder oder Verwarnungsgelder sind nicht abziehbar. Von Gerichten oder Behörden anderer Staaten festgesetzte Geldbußen fallen nicht unter das Abzugsverbot. In einem Strafverfahren festge- setzte Geldstrafen sind nicht abziehbar. Eine von einem ausländischen Gericht verhängte Geldstrafe kann bei Widerspruch zu wesentlichen Grundsätzen der deutschen Rechtsordnung Betriebsausgabe sein.

#### **Zeile 53**

 Die Gewerbesteuer und die darauf entfallenden Nebenleistungen für Erhebungs- zeiträume, die nach dem 31.12.2007 enden, sind keine Betriebsausgaben. Diese Beträge sind als "nicht abziehbar" zu behandeln. Nachzahlungen für frühere Er hebungszeiträume können als Betriebsausgabe abgezogen werden. Erstattungs- beträge für Erhebungszeiträume, die nach dem 31.12.2007 enden, mindern die nicht abziehbaren Betriebsausgaben; Erstattungsbeträge für frühere Erhebungs- zeiträume mindern die abziehbaren Betriebsausgaben. Erstattungsüberhänge sind mit negativem Vorzeichen einzutragen.

# **Kraftfahrzeugkosten und andere Fahrtkosten (Zeilen 54 bis 56)**

#### **Zeile 54**

 Hierzu gehören alle festen und laufenden Kosten für zum Betriebsvermögen gehörende Kfz (z. B. Versicherungsbeiträge, Kraftstoff- und Reparaturkosten – ohne AfA und Zinsen). Ebenso sind hier die Aufwendungen für alle weiteren be- trieblich veranlassten Fahrten (z. B. Fahrten mit dem privaten Kfz und mit öffentlichen Verkehrsmitteln) einzutragen.

#### **Zeile 55**

 Aufwendungen für Wege zwischen Wohnung und Betriebsstätte können nur ein- geschränkt als Betriebsausgaben abgezogen werden.

 Grundsätzlich darf nur die Entfernungspauschale als Betriebsausgabe berück- sichtigt werden (vgl. Zeile 56).

 Deshalb werden hier zunächst die tatsächlichen Aufwendungen, die auf Wege zwischen Wohnung und Betriebsstätte entfallen, eingetragen. Sie mindern damit Ihre tatsächlich ermittelten Gesamtaufwendungen (Betrag aus Zeile 54 zuzüglich AfA und Zinsen). Nutzen Sie ein Fahrzeug für Fahrten zwischen Wohnung und Betriebsstätte, für das die Privatnutzung nach der 1 %-Regelung ermittelt wird (vgl. Zeile 17 sowie BMF-Schreiben vom 18.11.2009, BStBl I S. 1326), ist der Kürzungsbetrag wie folgt zu berechnen:

 0,03 % des Listenpreises

 x Kalendermonate der Nutzung für Wege zwischen Wohnung und Betriebsstätte x einfache Entfernung (km) zwischen Wohnung und Betriebsstätte

# zuzüglich (nur bei doppelter Haushaltsführung)

- 0,002 % des Listenpreises x Anzahl der Familienheimfahrten bei einer aus betrieblichem Anlass begründe ten doppelten Haushaltsführung
- x einfache Entfernung (km) zwischen Beschäftigungsort und Ort des eigenen Hausstandes.

 Es ist höchstens der Wert einzutragen, der sich aus der Differenz der tatsächlich ermittelten Gesamtaufwendungen (Betrag aus Zeile 54 zuzüglich AfA und Zinsen) und der Privatentnahme (Betrag aus Zeile 17) ergibt (sog. Kostendeckelung). Führen Sie ein Fahrtenbuch, so sind die danach ermittelten tatsächlichen Aufwendungen einzutragen.

 Nutzen Sie ein Fahrzeug für Fahrten zwischen Wohnung und Betriebsstätte, das nicht zu mehr als 50 % betrieblich genutzt wird, ist der Kürzungsbetrag durch sachgerechte Ermittlung nach folgendem Schema zu berechnen:

 Zurückgelegte Kilometer zwischen Tatsächliche Aufwendungen x Wohnung und Betriebsstätte

 Insgesamt gefahrene Kilometer

## **Zeile 56**

Tatsächliche Aufwendungen x

 Unabhängig von der Art des benutzten Verkehrsmittels sind die Aufwendungen für die Wege zwischen Wohnung und Betriebsstätte und für Familienheimfahrten nur in Höhe der folgenden Pauschbeträge abziehbar (Entfernungspauschale):

 Arbeitstage, an denen die Betriebsstätte aufgesucht wird x 0,30 €/km der ein- fachen Entfernung zwischen Wohnung und Betriebsstätte.

 Bei Familienheimfahrten beträgt die Entfernungspauschale ebenfalls 0,30 € je Entfernungskilometer.

 Die Entfernungspauschale gilt nicht für Flugstrecken. Die Entfernungspau- schale darf höchstens 4.500 € im Kalenderjahr betragen. Ein höherer Betrag als 4.500 € ist anzusetzen, soweit Sie ein eigenes oder zur Nutzung überlassenes Kfz benutzen oder die Aufwendungen für die Benutzung öffentlicher Verkehrsmit- tel den als Entfernungspauschale abziehbaren Betrag übersteigen. Tragen Sie den so ermittelten Betrag hier ein.

## **Ermittlung des Gewinns (Zeilen 61 bis 72)**

## **Zeile 63**

 Wurde für ein Wirtschaftsgut der Investitionsabzugsbetrag nach § 7g Abs. 1 EStG in Anspruch genommen, so ist im Wj. der Anschaffung oder Herstellung der In- vestitionsabzugsbetrag (maximal 40 % der Anschaffungs-/Herstellungskosten) gewinnerhöhend hinzuzurechnen. Nach § 7g Abs. 2 Satz 2 EStG können die An-schaffungs-/Herstellungskosten des Wirtschaftsguts um bis zu 40 %, höchstens jedoch um die Hinzurechnung, gewinnmindernd herabgesetzt werden. Diese Herabsetzungbeträge sind in Zeile 32 einzutragen. Die Bemessungsgrundlage für weitere Absetzungen und Abschreibungen verringert sich entsprechend.

 Die Höhe der Beträge und die Ausübung des Wahlrechts sind für jedes einzelne Wirtschaftsgut auf gesondertem Blatt zu erläutern.

#### **Zeile 64**

 Soweit die Auflösung der jeweiligen Rücklagen nicht auf der Übertragung des Veräußerungsgewinns (§§ 6b, 6c EStG) auf ein begünstigtes Wirtschaftsgut be- ruht, sind diese Beträge mit 6 % pro Wj. des Bestehens zu verzinsen (Gewinnzuschlag).

#### **Zeile 65**

 Steuerpflichtige können nach § 7g EStG für die künftige Anschaffung oder Her- stellung von abnutzbaren beweglichen Wirtschaftsgütern des Anlagevermögens bis zu 40 % der voraussichtlichen Anschaffungs-/Herstellungskosten gewinnmindernd berücksichtigen (Investitionsabzugsbeträge).

 Bei Einnahmenüberschussrechnung ist Voraussetzung, dass

- 1. der Gewinn (vor Berücksichtigung von Investitionsabzugsbeträgen) nicht mehr als 100.000 € oder der Wirtschaftswert bzw. der Ersatzwirtschaftswert bei Land- und Forstwirten nicht mehr als 125.000 € beträgt und
- 2. der Steuerpflichtige beabsichtigt, das Wirtschaftsgut in den folgenden drei Wjen. anzuschaffen/herzustellen und
- 3. das Wirtschaftsgut im Wj. der Anschaffung/Herstellung und im darauf fol genden Jahr in einer inländischen Betriebsstätte dieses Betriebs ausschließ- lich oder fast ausschließlich (mindestens zu 90 %) betrieblich genutzt wird und
- 4. der Steuerpflichtige das Wirtschaftsgut seiner Funktion nach benennt sowie die voraussichtlichen Anschaffungs-/Herstellungskosten angibt.

 Die Summe der berücksichtigten Investitionsabzugsbeträge darf im Wj. des Ab- zugs und in den drei vorangegangenen Wjen. insgesamt nicht mehr als 200.000 € betragen.

 Die Höhe der Beträge ist für jedes einzelne Wirtschaftsgut auf gesondertem Blatt zu erläutern (vgl. BMF-Schreiben vom 08.05.2009, BStBl I S. 633).

#### **Zeile 66**

 Beim Übergang von der Gewinnermittlung durch Betriebsvermögensvergleich bzw. nach Durchschnittssätzen zur Gewinnermittlung nach § 4 Abs. 3 EStG sind die durch den Wechsel der Gewinnermittlungsart bedingten Hinzurechnungen und Abrechnungen im ersten Jahr nach dem Übergang zur Gewinnermittlung nach § 4 Abs. 3 EStG vorzunehmen.

 Bei Aufgabe oder Veräußerung des Betriebs ist eine Schlussbilanz nach den Grundsätzen des Betriebsvermögensvergleichs zu erstellen. Ein entsprechender Übergangsgewinn/-verlust ist ebenfalls hier einzutragen.

#### **Zeile 67**

 Hier sind die gesondert und einheitlich festgestellten Ergebnisanteile aus Beteili- gungen an Personengesellschaften (Mitunternehmerschaften, vermögensverwal- tende Personengesellschaften und Kostenträgergemeinschaften wie z. B. Büro- gemeinschaften) einzutragen. Die in der gesonderten und einheitlichen Feststel- lung berücksichtigten Betriebseinnahmen und -ausgaben dürfen nicht zusätzlich in den Zeilen 8 bis 66 angesetzt werden.

 Soweit Ergebnisanteile dem Teileinkünfteverfahren bzw. § 8b KStG unterliegen, sind sie hier in voller Höhe (einschl. steuerfreier Anteile) einzutragen. Die ent- sprechende Korrektur erfolgt in Zeile 69.

#### **Zeile 69**

 Nach § 3 Nr. 40 EStG und § 8b KStG werden die dort aufgeführten Erträge (teil-weise) steuerfrei gestellt. Damit in Zusammenhang stehende Aufwendungen sind nach § 3c Abs. 2 EStG und § 8b KStG (teilweise) nicht zum Abzug zugelassen. Der Saldo aus den Erträgen und den Aufwendungen ist als Gesamtbetrag zu erklären. Der steuerlich nicht zu berücksichtigende Teil ist mit entsprechendem Vorzeichen als Korrekturbetrag anzugeben.

# **Ergänzende Angaben (Zeilen 73 bis 78)**

# **Rücklagen und stille Reserven (Zeilen 73 bis 76)**

# **Zeile 73**

## **Rücklage nach § 6c i.V.m. § 6b EStG**

 Bei der Veräußerung von Anlagevermögen ist der Erlös in Zeile 16 als Einnahme zu erfassen. Sie haben dann die Möglichkeit, bei bestimmten Wirtschaftsgütern (z. B. Grund und Boden, Gebäude, Aufwuchs) den entstehenden Veräußerungs- gewinn (sog. stille Reserven) von den Anschaffungs-/Herstellungskosten ange- schaffter oder hergestellter Wirtschaftgüter abzuziehen (vgl. Zeile 74). Soweit Sie diesen Abzug nicht im Wj. der Veräußerung vorgenommen haben, können Sie den Veräußerungsgewinn in eine steuerfreie Rücklage einstellen, die als Be- triebsausgabe behandelt wird. Die Anschaffung/Herstellung muss innerhalb von vier (bei Gebäuden sechs) Wjen. nach Veräußerung erfolgen. Anderenfalls ist eine Verzinsung der Rücklage vorzunehmen (vgl. Zeile 64). Die Rücklage ist in diesen Fällen gewinnerhöhend aufzulösen.

## **Rücklage für Ersatzbeschaffung nach R 6.6 EStR**

 Erhalten Sie Entschädigungszahlungen für Wirtschaftsgüter, die aufgrund hö- herer Gewalt (z. B. Brand, Sturm, Überschwemmung, Diebstahl, unverschuldeter Unfall) oder zur Vermeidung eines behördlichen Eingriffs (z. B. Enteignung) aus dem Betriebsvermögen ausgeschieden sind, können Sie den entstehenden Ge- winn in eine Rücklage für Ersatzbeschaffung nach R 6.6 EStR gewinnmindernd einstellen.

#### **Zusatz für steuerbegünstigte Körperschaften:**

 Rücklagen, die steuerbegünstigte Körperschaften im ideellen Bereich gebildet haben (§ 58 Nr. 6 und 7 AO), mindern nicht den Gewinn und sind deshalb hier nicht einzutragen.

#### **Zeile 75**

 Wirtschaftsgüter, für die ein Ausgleichsposten nach § 4g EStG gebildet wurde, sind in ein laufend zu führendes Verzeichnis aufzunehmen. Dieses Verzeichnis ist der Steuererklärung beizufügen.

## **Entnahmen und Einlagen (Zeilen 77 und 78)**

 Hier sind die Entnahmen und Einlagen einzutragen, die nach § 4 Abs. 4a EStG gesondert aufzuzeichnen sind. Dazu zählen nicht nur die durch die private Nut- zung betrieblicher Wirtschaftsgüter oder Leistungen entstandenen Entnahmen, sondern auch die Geldentnahmen und -einlagen (z. B. privat veranlasste Geldab- hebung vom betrieblichen Bankkonto oder Auszahlung aus der Kasse). Entnah- men und Einlagen, die nicht in Geld bestehen, sind grundsätzlich mit dem Teilwert – ggf. zuzüglich Umsatzsteuer – anzusetzen (vgl. Ausführungen zu Zeile 16).

# **Erläuterungen zur Anlage AVEÜR (Anlageverzeichnis)**

In der Spalte "Anschaffungs-/Herstellungskosten/Einlagewert" sind die histo ⊢bzw. Einlagewerte, der zu Beginn<br>enen Wirtschaftsgüter, ggf. vermindert um übertragene Rücklagen, Zuschüsse oder Herabsetzungsbeträge nach § 7g Abs. 2 EStG, einzutragen. rischen Anschaffungs-/Herstellungskosten bzw. Einlagewerte, der zu Beginn des Gewinnermittlungszeitraums vorhandenen Wirtschaftsgüter, ggf. vermindert

In der Spalte "Zugänge" sind die Wirtschaftsgüter mit den Anschaffungs-/Herstel n oder dem Einlagewert, ggf. vermindert um übertrag<br>› oder Herabsetzungsbeträge nach § 7g Abs. 2 EStG, Die Minderung durch einen Zuschuss ist nicht im Wj. der Vereinnahmung, sonlungskosten oder dem Einlagewert, ggf. vermindert um übertragene Rücklagen, Zuschüsse oder Herabsetzungsbeträge nach § 7g Abs. 2 EStG, einzutragen.

 dern im Wj. der Bewilligung zu berücksichtigen.

## **Erläuterungen zur Anlage SZE (Ermittlung der nichtabziehbaren Schuldzinsen bei Einzelunternehmen)**

 Die Angaben in der Anlage SZE sind bei Einzelunternehmen zu übermitteln, wenn die geltend gemachten Schuldzinsen, ohne Berücksichtigung der Schuldzinsen für Darlehen zur Finanzierung von Anschaffungs- oder Herstellungskosten von Wirtschaftsgütern des Anlagevermögens, den Betrag von 2.050 € übersteigen. Die Eintragungen in den Zeilen 4 bis 8 dienen der Ermittlung des maßgeblichen Gewinns für Zwecke des § 4 Abs. 4a EStG (vgl. Rdnr. 8 des BMF-Schreibens vom 17.11.2005, BStBl I S. 1019).

#### **Zeile 6**

 Hier ist ein in Zeile 67 der Anlage EÜR enthaltener

 – Gewinn aus der Beteiligung an einer Mitunternehmerschaft abzuziehen bzw.

– Verlust aus der Beteiligung an einer Mitunternehmerschaft hinzuzurechnen.

## **Zeile 7**

- Hier ist ein nicht im Gewinn/Verlust lt. Zeile 70 der Anlage EÜR enthaltener
- Veräußerungs-/Aufgabegewinn hinzuzurechnen bzw.
- Veräußerungs-/Aufgabeverlust abzuziehen.

## **Zeile 22**

 Hier sind die Schuldzinsen zur Finanzierung des Anlagevermögens lt. Zeile 42 der Anlage EÜR, die übrigen Schuldzinsen lt. Zeile 43 der Anlage EÜR und sol- che Schuldzinsen, die in anderen Beträgen (z. B. Aufwendungen für ein häus- liches Arbeitszimmer) enthalten sind, einzutragen, soweit sie keinen steuerlichen Abzugsbeschränkungen (mit Ausnahme der Vorschrift des § 4 Abs. 4a EStG) unterliegen.

#### **Zeile 23**

 Hier ist grundsätzlich der Betrag der Schuldzinsen lt. Zeile 42 der Anlage EÜR einzutragen. Sofern in anderen Zeilen (z. B. Zeile 51 der Anlage EÜR zum häus-lichen Arbeitszimmer) weitere Schuldzinsen für Investitionsdarlehen enthalten sind, sind diese ebenfalls zu berücksichtigen. Korrekturen können sich auch hier auf Grund steuerlicher Abzugsbeschränkungen ergeben (vgl. Erläuterungen zu Zeile 22).